Министерство сельского хозяйства Российской Федерации Департамент научно-технологической политики и образования

# **Новочеркасский инженерно-мелиоративный институт им. А.К. Кортунова филиал ФГБОУ ВО Донской ГАУ**

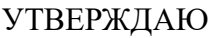

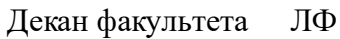

С.Н. Кружилин \_\_\_\_\_\_\_\_\_\_\_\_\_\_

 $\frac{1}{2}$   $\frac{1}{2023}$  г.

# **РАБОЧАЯ ПРОГРАММА**

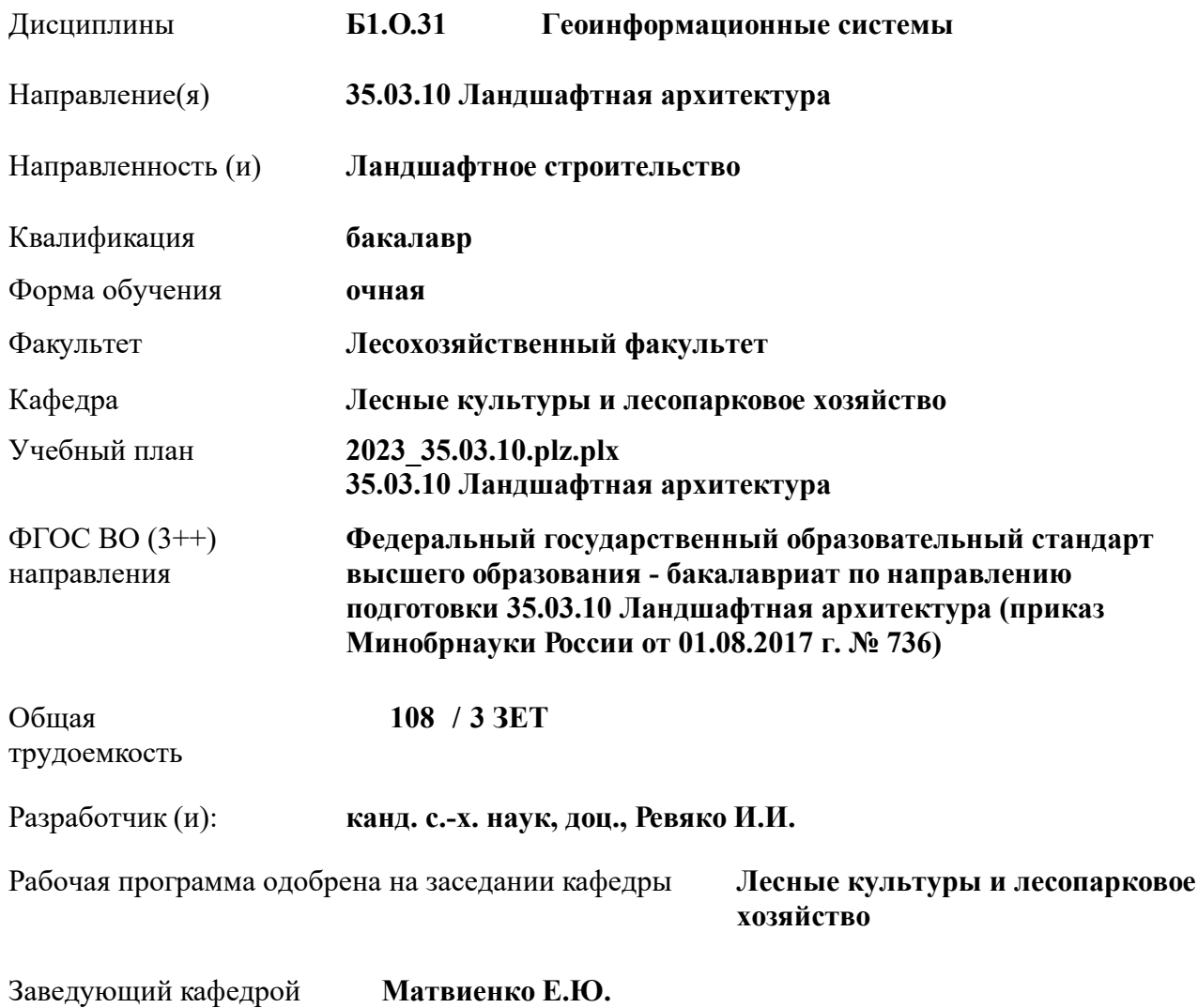

Дата утверждения уч. советом от 26.04.2023 протокол  $N_2$  8.

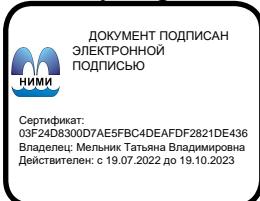

# **1. ОБЪЕМ ДИСЦИПЛИНЫ В ЗАЧЕТНЫХ ЕДИНИЦАХ С УКАЗАНИЕМ КОЛИЧЕСТВА АКАДЕМИЧЕСКИХ ЧАСОВ, ВЫДЕЛЕННЫХ НА КОНТАКТНУЮ РАБОТУ ОБУЧАЮЩИХСЯ С ПРЕПОДАВАТЕЛЕМ И НА САМОСТОЯТЕЛЬНУЮ РАБОТУ**

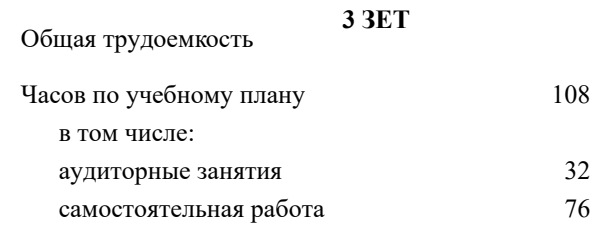

### **Распределение часов дисциплины по семестрам**

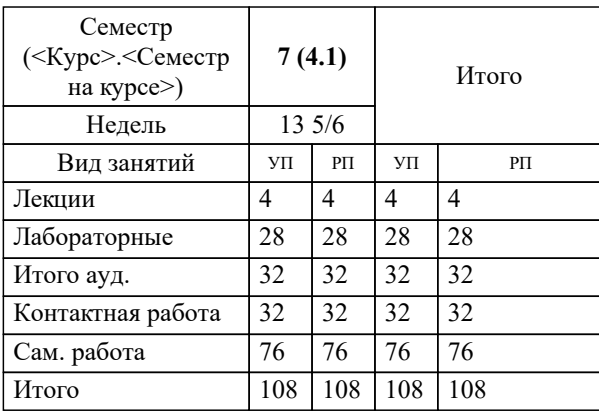

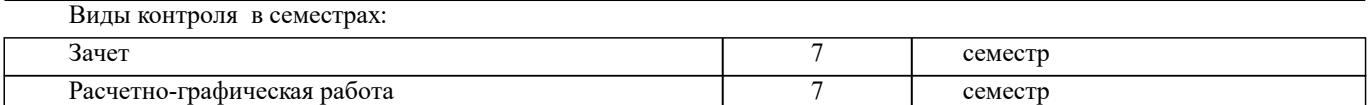

# **2. ЦЕЛИ ОСВОЕНИЯ ДИСЦИПЛИНЫ (МОДУЛЯ)**

2.1 Целью изучения дисциплины является формирование всех компетенций, предусмотренных учебным планом в области геоинформационных систем

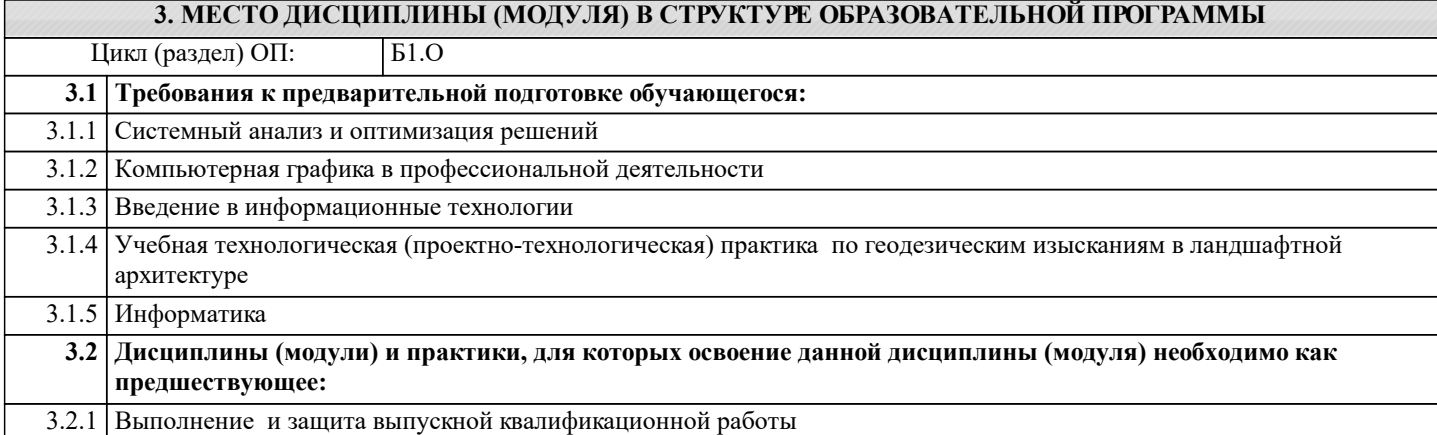

### **4. КОМПЕТЕНЦИИ ОБУЧАЮЩЕГОСЯ, ФОРМИРУЕМЫЕ В РЕЗУЛЬТАТЕ ОСВОЕНИЯ ДИСЦИПЛИНЫ (МОДУЛЯ)**

**ОПК-4 : Способен реализовывать современные технологии и обосновывать их применение в профессиональной деятельности;**

ОПК-4.1 : Обосновывает и реализует современные технологии ландшафтного анализа территорий, современные технологии поиска, обработки, хранения и использования профессионально значимой информации

ОПК-4.2 : Анализирует данные о социальных, историко-культурных, архитектурных и градостроительных условиях района объекта ландшафтной архитектуры при помощи современных средств автоматизации деятельности в области ландшафтного проектирования

ОПК-4.3 : Использует современные средства систем автоматизированного проектирования и информационнокоммуникационные технологии в профессиональной деятельности в области ландшафтной архитектуры

**ОПК-7 : Способен понимать принципы работы современных информационных технологий и использовать их для решения задач профессиональной деятельности.**

ОПК-7.1 : Понимает принципы работы современных информационных технологий

ОПК-7.2 : Использует современные информационные технологии для решения задач профессиональной деятельности

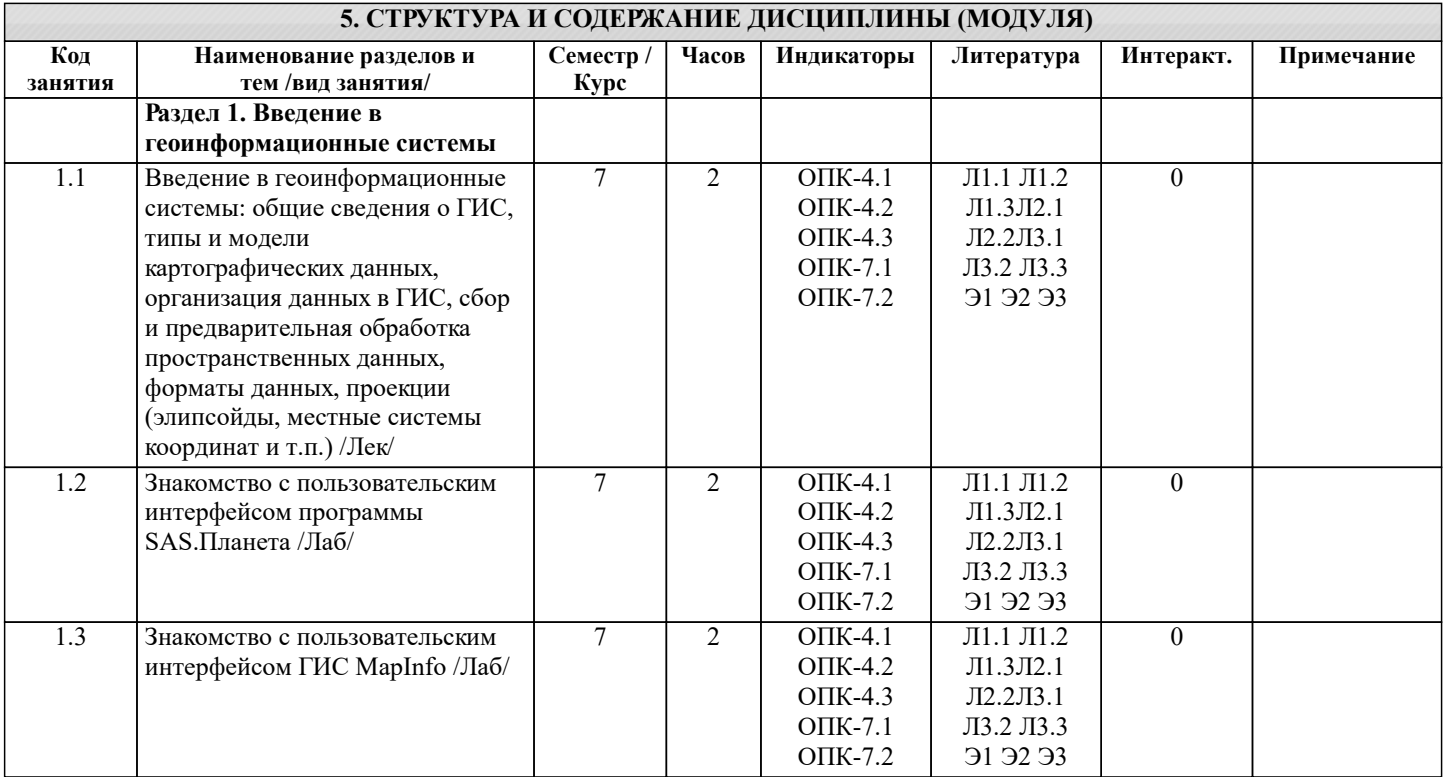

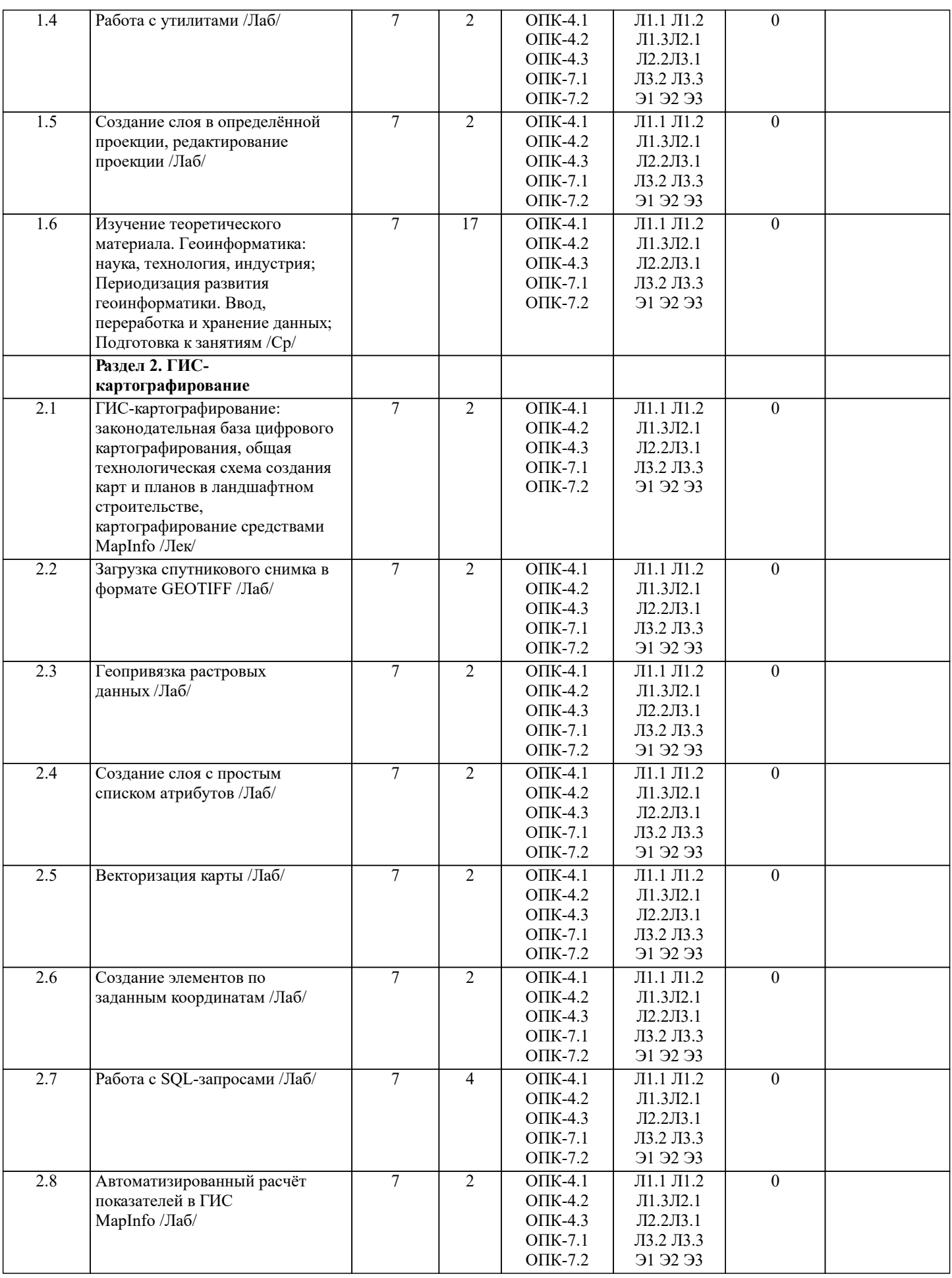

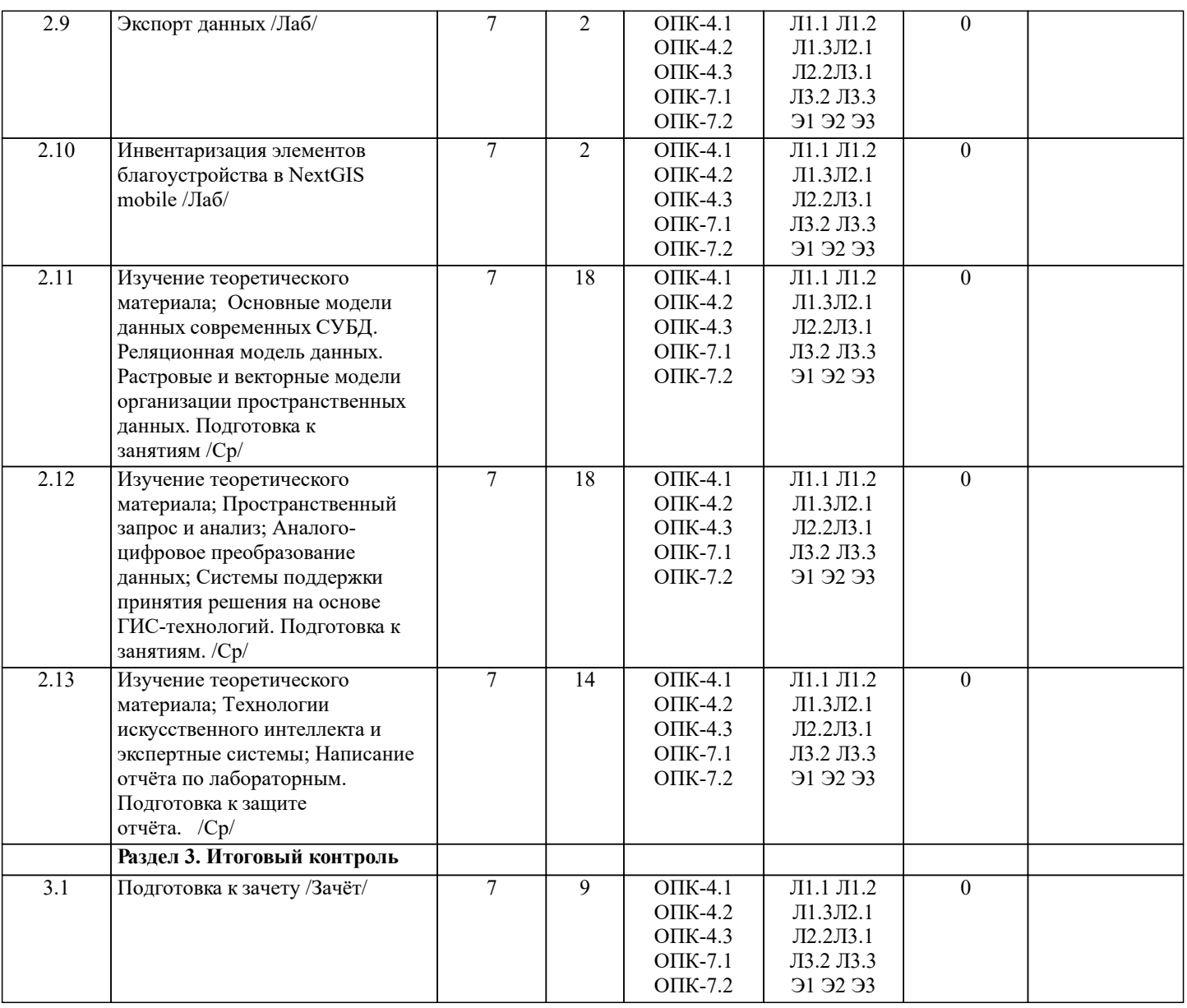

# **6. ФОНД ОЦЕНОЧНЫХ СРЕДСТВ**

# **6.1. Контрольные вопросы и задания**

1. КОНТРОЛЬНЫЕ ВОПРОСЫ И ЗАДАНИЯ ДЛЯ ПРОВЕДЕНИЯ ТЕКУЩЕГО КОНТРОЛЯ

Текущий контроль знаний студентов очной формы обучения проводится в соответствии с балльно-рейтинговой системой оценки знаний, включающей в себя проведение текущего (ТК) и промежуточного контроля (ПК) по дисциплине.

Для контроля освоения практических знаний в течение семестра проводятся текущий контроль по результатам проведения практических занятий и самостоятельного выполнения разделов индивидуальных заданий.

Формами ТК являются: оценка выполненных разделов индивидуальных заданий (письменных работ), устный опрос на по теме аудиторного занятия, доклад (сообщение) на тему аудиторного занятия.

Количество текущих контролей по дисциплине в семестре определяется кафедрой (ТК1-ТК8).

В ходе промежуточного контроля (ПК) проверяются теоретические знания обучающихся. Данный контроль проводится по разделам (модулям) дисциплины 2 раза в течение семестра. Формами контроля являются тестирование или опрос.

Промежуточная аттестация студентами очной формы обучения проводится в соответствии с балльно-рейтинговой системой оценки знаний, включающей в себя проведение текущего (ТК), промежуточного (ПК) и итогового (ИК) контроля по дисциплине «Геоинфрмационные системы».

Итоговый контроль (ИК) – это зачёт в сессионный период или зачёт по дисциплине в целом.

Студенты, набравшие за работу в семестре от 60 и более баллов, не проходят промежуточную аттестацию в форме сдачи зачета или экзамена.

В течение семестра проводятся 2 промежуточных контроля (ПК1, ПК2), состоящих из 2 этапов электронного тестирования на компьютерах в специализированной аудитории кафедры или института по пройденному теоретическому материалу лекций.

ПК 1 - Тестовые материалы дисциплины «Геоинформационные системы» на кафедре. ПК1 также может проводится в письменной форме.

ПК2 - Тестовые материалы дисциплины «Геоинформационные системы» на кафедре. ПК2 также может проводится в письменной форме.

#### Вопросы, вошедшие в теоретический контроль проведения ПК 1 и ПК 2.

ПК-1

- 1. Базовые понятия геоинформатики.
- 2. Ближайшие к геоинформатике научно-практические направления.
- 3. Варианты цифровых моделей рельефа.
- 4. Векторная модель (пространственных) данных.
- 5. Векторная топологическая модель (пространственных) данных.
- 6. Генерализация.
- 7. Географическая информационная система.
- 8. Географические координаты.
- 9. Геоинформационная технология (ГИС-технология).
- 10. Деление пространственных объектов по локализации на карте.
- 11. Информационное обеспечение ГИС.
- 12. Какой подход лежит в основе создания и применения ГИС.
- 13. Картографическая проекция.
- 14. Картометрические измерения в ГИС.
- 15. Картометрические функции в SQL-запросах ГИС MapInfo, возвращающие длину объекта.
- 16. Менеджер слоев в ГИС.
- 17. Модели пространственных данных в ГИС.
- 18. Модель пространственных данных «Геометрическая сеть».
- 19. Направления использования ГИС для задач ландшафтного проектирования и управления объектами ландшафтной архитектуры.
- 20. Общие функциональные требования к ГИС.
- 21. Объектный подход к моделированию пространственных данных в ГИС.
- 22. Оверлей графический.
- 23. Основные операции по созданию ГИС баз данных.
- 24. Поверхность.
- 25. Полигональный объект.
- 26. Полилиния.

# ПК-2

- 1. Пространственные объекты в ГИС.
- 2. Растровая модель пространственных данных.
- 3. Регулярная модель пространственных данных.
- 4. Реляционная база данных.
- 5. Способ трансформации, обеспечивающий равномерное преобразование растра.
- 6. Способы группировки (шкалирования) данных при тематическом картировании.
- 7. Способы картографического изображения на тематических картах.
- 8. Спроецированные (плоские, прямоугольные, декартовые) координаты.
- 9. Структура растровых моделей.
- 10. Типы тематических карт в MapInfo.
- 11. Трансформирование координат.
- 12. Характеристики растровых данных.
- 13. Цели пространственного анализа.
- 14. Центроид.
- 15. Цифровая модель рельефа (ЦМР).

По дисциплине формами текущего контроля являются:

ТК1-ТК7 - решение задач по представленным вариантам заданий.

ТК8 – написание отчёта.

Вопросы для проведения текущего контроля по дисциплине «Геоинформационные системы» ТК-1

- 1. Для чего предназначен режим работы Вид данных?
- 2. Какие функции обеспечивает режим Вид компоновки?

3. Какое приложение ArcGIS обеспечивает выполнения всех картографических задач?

ТК-2

- 1. Что такое датум? Назовите два основных вида датумов и в чём их принципиальное отличие?
- 2. Что в картографии понимается под проекцией, и какая связь между проекцией и датумом?
- 3. В чём основная суть управления отображением слоя путём установки порога масштаба?
- 4. Назовите самый эффективный способ создания надписей на карте.
- ТК-3

1. Какие элементы необходимо обязательно разместить на странице компоновки при создании карты?

- 2. Что необходимо предпринять для изменения добавленной на страницу компоновки легенды?
- 3. Как изменить параметры страницы для создания карты нужного размера?
- 4. Какой из элементов компоновки добавляется из окна «Свойства фрейма данных»?

# $TK-4$

1. Что понимается под классом пространственных объектов?

2. Что такое набор данных?

3. Как создаются новые классы пространственных объектов?

4. Перечислите три основных типа пространственных объектов.

ТК-5

1. Какую роль играют топологические связи в базе геоданных?

2. Чем определяются и как задаются топологические отношения?

3. Что необходимо сделать, чтобы иметь возможность приступить к редактированию пространственных и атрибутивных данных?

ТК-6

1. Что включает в себя векторная трансформация пространственных данных?

- 2. Какие вы знаете методы векторной трансформации?
- 3. Как влияет векторная трансформация данных на систему координат пространственных данных?

ТК-7

1. Обязательна ли конвертация данных из САПР в формат ESRI если необходимо интегрировать чертежи в ArcMap, поясните ответ ?

2. Как определить какому слою принадлежит объект чертежа при импорте данных из САПР в ГИС? ТК-8

1. Какой слой называется целевым, а какой исходным?

2. Назовите необходимое условие успешного переноса атрибутов от исходного слоя к целевому?

2. КОНТРОЛЬНЫЕ ВОПРОСЫ И ЗАДАНИЯ ДЛЯ ПРОВЕДЕНИЯ ПРОМЕЖУТОЧНОЙ АТТЕСТАЦИИ ПО ИТОГАМ ОСВОЕНИЯ ДИСЦИПЛИНЫ (МОДУЛЯ)

Вопросы для проведения итоговой аттестации в форме зачета:

- 1. Базовые понятия геоинформатики.
- 2. Ближайшие к геоинформатике научно-практические направления.
- 3. Варианты цифровых моделей рельефа.
- 4. Векторная модель (пространственных) данных.
- 5. Векторная топологическая модель (пространственных) данных.
- 6. Генерализация.
- 7. Географическая информационная система.
- 8. Географические координаты.
- 9. Геоинформационная технология (ГИС-технология).
- 10. Деление пространственных объектов по локализации на карте.
- 11. Информационное обеспечение ГИС.
- 12. Какой подход лежит в основе создания и применения ГИС.
- 13. Картографическая проекция.
- 14. Картометрические измерения в ГИС.
- 15. Картометрические функции в SQL-запросах ГИС MapInfo, возвращающие длину объекта.
- 16. Менеджер слоев в ГИС.
- 17. Модели пространственных данных в ГИС.
- 18. Модель пространственных данных «Геометрическая сеть».

19. Направления использования ГИС для задач ландшафтного проектирования и управления объектами ландшафтной

- архитектуры.
- 20. Общие функциональные требования к ГИС.
- 21. Объектный подход к моделированию пространственных данных в ГИС.
- 22. Оверлей графический.
- 23. Основные операции по созданию ГИС баз данных.
- 24. Поверхность.
- 25. Полигональный объект.
- 26. Полилиния.
- 27. Пространственные объекты в ГИС.
- 28. Растровая модель пространственных данных.
- 29. Регулярная модель пространственных данных.
- 30. Реляционная база данных.
- 31. Способ трансформации, обеспечивающий равномерное преобразование растра.
- 32. Способы группировки (шкалирования) данных при тематическом картировании.
- 32. Способы картографического изображения на тематических картах.
- 33. Спроецированные (плоские, прямоугольные, декартовые) координаты.
- 34. Структура растровых моделей.
- 35. Типы тематических карт в MapInfo.
- 36. Трансформирование координат.
- 37. Характеристики растровых данных.
- 38. Цели пространственного анализа.
- 39. Центроид.
- 40. Цифровая модель рельефа (ЦМР).

# ПРИМЕЧАНИЕ: исходные данные для задач хранятся в бумажном виде на соответствующей кафедре. **6.2. Темы письменных работ** Семестр: \_7\_ Структура расчётно-графической работы на тему: «Создание плана инвентаризации существующего благоустройства» Введение (цели, задачи, правила оформления, регламент сдачи работы) 1. Подготовка подложки карты 1.1 Выгрузка спутникового снимка из SASplanet 1.2 Оцифровка границ объекта 1.3 Увязка результатов топографической съёмки с данными спутникового снимка 2. Векторизация и оформление элементов ситуации 2.1 Векторизация ситуации по данным топографической съёмки и спутникового снимка 2.2 Формирование атрибутивных данных 2.3 Вычисление и внесение в атрибуты площадей объектов 2.4 Экспорт атрибутов слоёв в текстовый формат (.txt) и подготовка баланса площадей 3. Создание элементов карты по координатам 3.1Создание точечных объектов элементов озеленения и благоустройства 3.2 Установка атрибутов векторных элементов через SQL-запрос 3.3 Формирование стилей элементов карты 4. Оформление плана инвентаризации 4.1 Оформление карты в MapInfo с отображением подписей элементов 4.2 Подготовка отчёта карты в MapInfo 4.3 Создание легенды карты (условные обозначения) 4.4 Сохранение рабочего набора со всеми настроенными позициями 5. Экспорт карты для оформления рабочей документации 5.1 Экспорт карты в формат PDF 5.2 Экспорт легенды в формат JPG

5.3 Компоновка плана

Литература

# **6.3. Фонд оценочных средств**

# 1. ПОКАЗАТЕЛИ, КРИТЕРИИ И ШКАЛЫ ОЦЕНИВАНИЯ КОМПЕТЕНЦИЙ

Оценка сформированности компетенций у студентов НИМИ ДонГАУ и выставление оценки по отдельной дисциплине ведется следующим образом:

- для студентов очной формы обучения итоговая оценка по дисциплине выставляется по 100-балльной системе, а затем переводится в оценки «отлично», «хорошо», «удовлетворительно», «неудовлетворительно», «зачтено» и «не зачтено»; - для студентов заочной и очно-заочной формы обучения оценивается по пятибалльной шкале, оценками «отлично», «хорошо», «удовлетворительно», «неудовлетворительно»; «зачтено» или «не зачтено».

Высокий уровень освоения компетенций, итоговая оценка по дисциплине «отлично» или «зачтено» (90-100 баллов): глубоко и прочно усвоил программный материал, исчерпывающе, последовательно, четко и логически стройно его излагает, умеет тесно увязывать теорию с практикой, свободно справляется с задачами, вопросами и другими видами применения знаний, причем не затрудняется с ответом при видоизменении заданий, использует в ответе материал монографической литературы, правильно обосновывает принятое решение, владеет разносторонними навыками и приемами выполнения практических задач. Системно и планомерно работает в течении семестра.

Повышенный уровень освоения компетенций, итоговая оценка по дисциплине «хорошо» или «зачтено» (75-89 баллов): твердо знает материал, грамотно и по существу излагает его, не допуская существенных неточностей в ответе на вопрос, правильно применяет теоретические положения при решении практических вопросов и задач, владеет необходимыми навыками и приемами их выполнения. Системно и планомерно работает в течении семестра.

Пороговый уровень освоения компетенций, итоговая оценка по дисциплине «удовлетворительно» или «зачтено» (60-74 балла): имеет знания только основного материала, но не усвоил его деталей, допускает неточности, недостаточно правильные формулировки, нарушения логической последовательности в изложении программного материала, испытывает затруднения при выполнении практических работ.

Пороговый уровень освоения компетенций не сформирован, итоговая оценка по дисциплине «неудовлетворительно» или «незачтено» (менее 60 баллов): не знает значительной части программного материала, допускает существенные ошибки, неуверенно, с большими затруднениями выполняет практические работы. Как правило, оценка «неудовлетворительно» ставится студентам, которые не могут продолжить обучение без дополнительных занятий по соответствующей дисциплине. 2. МЕТОДИЧЕСКИЕ МАТЕРИАЛЫ, ОПРЕДЕЛЯЮЩИЕ ПРОЦЕДУРЫ ОЦЕНИВАНИЯ ЗНАНИЙ, УМЕНИЙ, НАВЫКОВ И (ИЛИ) ОПЫТА ДЕЯТЕЛЬНОСТИ, ХАРАКТЕРИЗУЮЩИЕ ЭТАПЫ ФОРМИРОВАНИЯ КОМПЕТЕНЦИЙ Общий порядок проведения процедуры оценивания знаний, умений, навыков и (или) опыта деятельности, соответствие индикаторам достижения сформированности компетенций определен в следующих локальных нормативных актах: 1. Положение о текущей аттестации знаний обучающихся в НИМИ ДГАУ (в действующей редакции).

2. Положение о промежуточной аттестации обучающихся по программам высшего образования (в действующей редакции). Документы размещены в свободном доступе на официальном сайте НИМИ ДонГАУ https://ngma.su/ в разделе: Главная страница/Сведения об образовательной организации/Локальные нормативные акты.

# **6.4. Перечень видов оценочных средств**

1. ОЦЕНОЧНЫЕ СРЕДСТВА ТЕКУЩЕГО КОНТРОЛЯ:

- тесты или билеты для проведения промежуточного контроля (ПК). Хранятся в бумажном виде на соответствующей кафедре;

- разделы индивидуальных заданий (письменных работ) обучающихся;

- доклад, сообщение по теме практического занятия;

- задачи и задания.

#### 2. ОЦЕНОЧНЫЕ СРЕДСТВА ПРОМЕЖУТОЧНОЙ АТТЕСТАЦИИ:

- комплект билетов для экзамена/зачета. Хранится в бумажном виде на соответствующей кафедре. Подлежит ежегодному обновлению и переутверждению. Число вариантов билетов в комплекте не менее числа студентов на экзамене/зачете.

#### **7. УЧЕБНО-МЕТОДИЧЕСКОЕ И ИНФОРМАЦИОННОЕ ОБЕСПЕЧЕНИЕ ДИСЦИПЛИНЫ (МОДУЛЯ) 7.1. Рекомендуемая литература 7.1.1. Основная литература** Авторы, составители Заглавие Издательство, год Л1.1 Попов С.Ю. Геоинформационные системы и пространственный анализ данных в науках о лесе: учебное пособие для вузов по направлению подготовки 020400 "Биология" квалификация "бакалавр", "магистр" Санкт-Петербург: , 2013, Л1.2 Жуковский О. И. Геоинформационные системы: учебное пособие Томск: Эль Контент, 2014, https://biblioclub.ru/index.php? page=book&id=480499 Л1.3 Федорян А.В. Геоинформационные системы: учеб. пособие для студ. обуч. по направл. подготовки "Природообустройство и водопользование"; "Гидромелиорация"; "Экология и природопользование"; "Прикладная информатика" Новочеркасск, 2022, http://biblio.dongau.ru/MegaPr oNIMI/UserEntry? Action=Link\_FindDoc&id=42  $7531$ &idb=0 **7.1.2. Дополнительная литература** Авторы, составители Заглавие Издательство, год Л2.1 Браверман Б. А. Программное обеспечение геодезии, фотограмметрии, кадастра, инженерных изысканий: учебное пособие Москва ; Вологда: Инфра-Инженерия, 2018, https://biblioclub.ru/index.php? page=book&id=493758 Л2.2 Новочерк. инж. мелиор. ин-т Донской ГАУ ; сост. А.В. Федорян, В.И. Селюков Геоинформационные системы: методические указания для выполнения практических занятий студентов очной и заочной форм обучения по направлению подготовки "Природообустройство и водопользование" и "Гидромелиорация" Новочеркасск, 2019, http://biblio.dongau.ru/MegaPr oNIMI/UserEntry? Action=Link\_FindDoc&id=23  $6902\&$ idb=0 **7.1.3. Методические разработки** Авторы, составители Заглавие Издательство, год Л3.1 Татаринович Б. А. Методические пособие по курсу Геоинформационные системы для аудиторной и самостоятельной работы по дисциплине "Геоинформационные системы" для студентов направления "Прикладная информатика" Белгород: БелГАУ им.В.Я.Горина, 2018, https://e.lanbook.com/book/152 086 Л3.2 Татаринович Б. А. Примеры реализация ГИС: методические пособие по курсу геоинформационные системы для аудиторной и самостоятельной работы по дисциплине «геоинформационные системы» для студентов направления «прикладная информатика» Белгород: БелГАУ им.В.Я.Горина, 2018, https://e.lanbook.com/book/166 506 Л3.3 Татаринович Б. А. Геоинформационные системы в экологии и природопользовании, дистанционные и информационные системы-технологии в геоэкологических исследованиях: методические указания указания для выполнения лабораторных работ Белгород: БелГАУ им.В.Я.Горина, 2020, https://e.lanbook.com/book/166 493 **7.2. Перечень ресурсов информационно-телекоммуникационной сети "Интернет"** 7.2.1 Официальный сайт НИМИ с доступом в электронную библиотеку www.ngma.su 7.2.2 Российская государственная библиотека (фонд электронных документов) https://www.rsl.ru/ 7.2.3 Бесплатная библиотека ГОСТов и стандартов России http://www.tehlit.ru/index.htm **7.3 Перечень программного обеспечения** 7.3.1 CorelDRAW Graphics Suite X4 Education License ML (1-60) LCCDGSX4MULAA от 24.09.2009

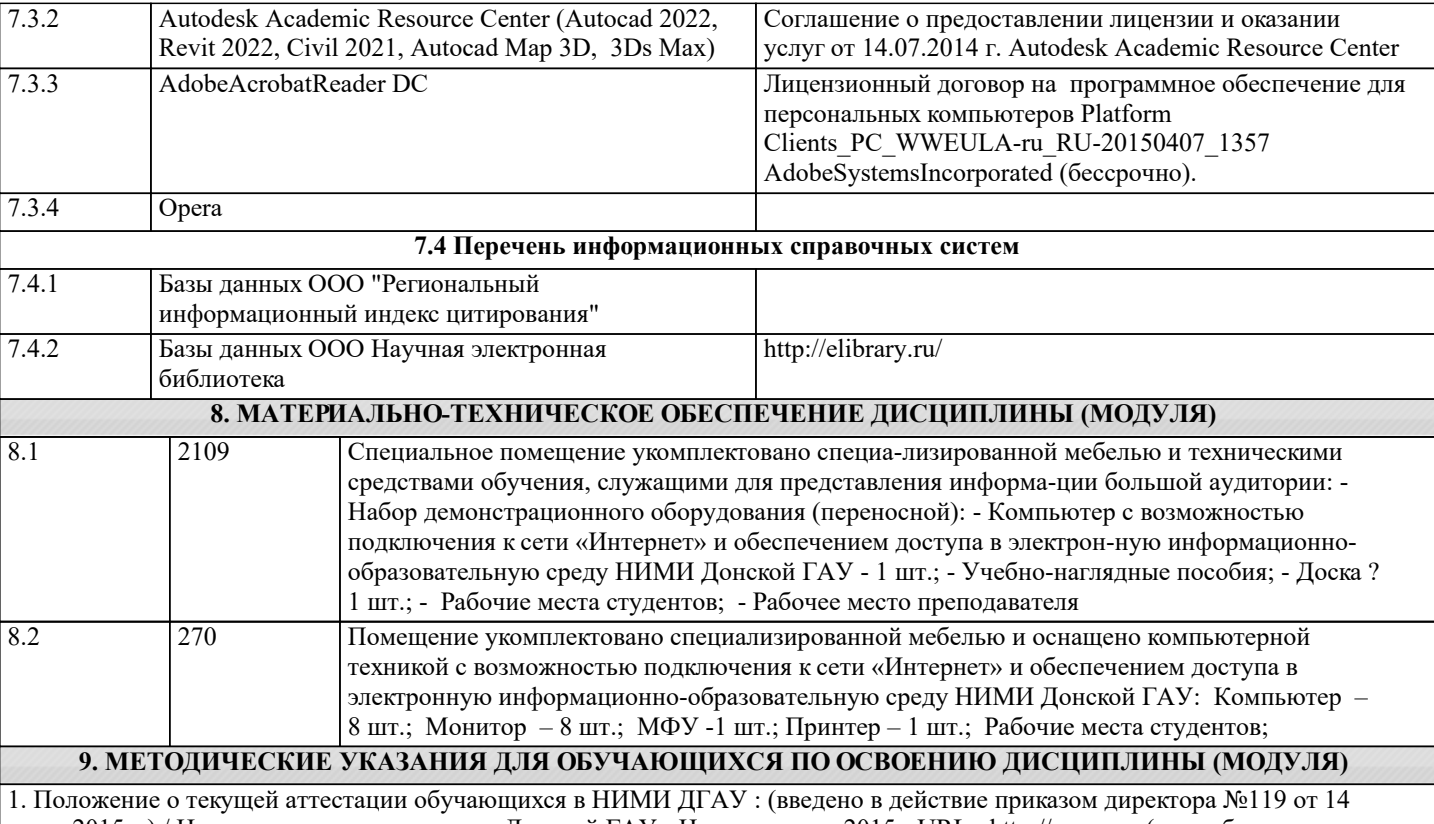

июля 2015 г.) / Новочерк. инж.-мелиор. ин-т Донской ГАУ.- Новочеркасск, 2015.- URL : http://ngma.su (дата обращения: 27.08.2021). - Текст : электронный. 2.Типовые формы титульных листов текстовой документации, выполняемой студентами в учебном процессе / Новочерк.

инж.-мелиор. ин-т Донской ГАУ.- Новочеркасск, 2015.- URL : http://ngma.su (дата обращения: 27.08.2021). - Текст : электронный.

3. Положение о курсовом проекте (работе) обучающихся, осваивающих образовательные программы бакалавриата, специалитета, магистратуры : (введен в действие приказом директора №120 от 14 июля 2015г.) / Новочерк. инж.-мелиор. ин - т Донской ГАУ.- Новочеркасск, 2015.- URL : http://ngma.su (дата обращения: 27.08.2021). - Текст : электронный. 4. Положение о промежуточной аттестации обучающихся по программам высшего образования : (введено в действие приказом директора НИМИ Донской ГАУ №3-ОД от 18 января 2018 г.) / Новочерк. инж.-мелиор. ин-т Донской ГАУ.- Новочеркасск, 2018. - URL : http://ngma.su (дата обращения: 27.08.2021). - Текст : электронный.